## **JCSD Technology Resources**

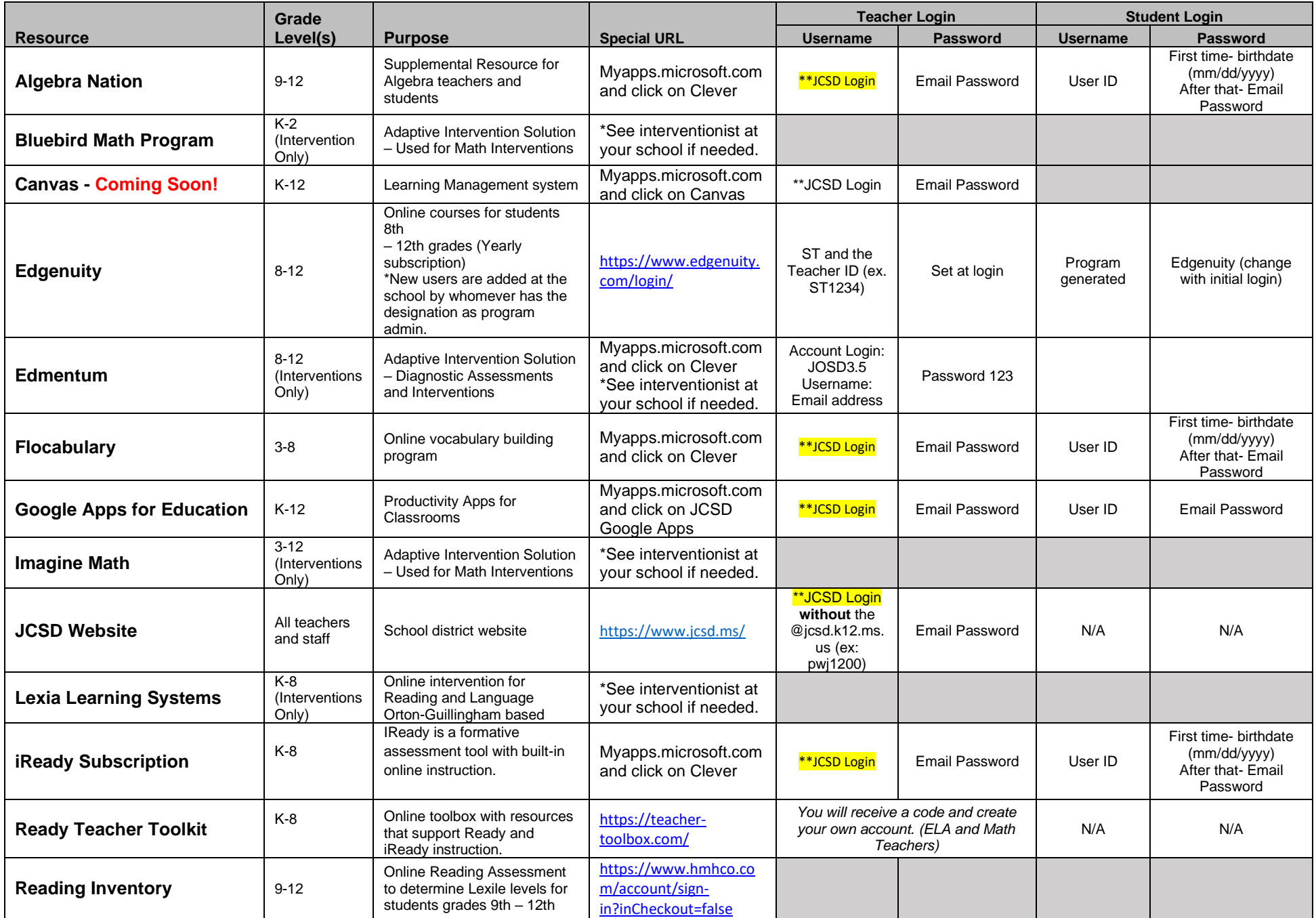

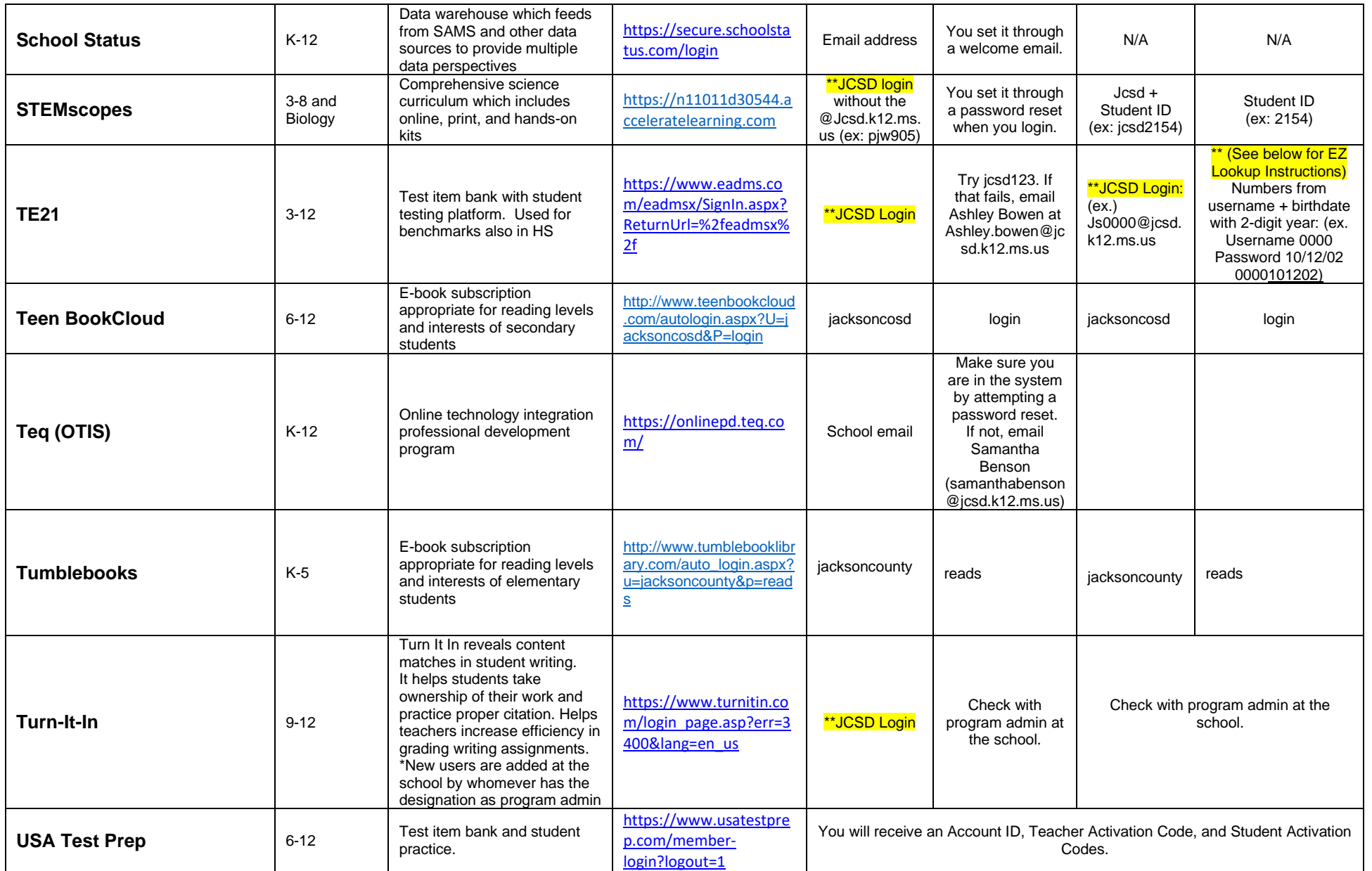

\*\*TEACHERS ONLY: EZ Look-up! To access all of your students' usernames and initial passwords and TE21 initial password, navigate to

http://technology.jcsd.k12.ms.us/logins</u>. Enter your badge ID number and birthdate. This will bring up the information you need! ©